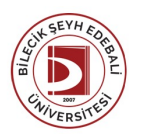

## BİLECİK ŞEYH EDEBALİ ÜNİVERSİTESİ GÜZEL SANATLAR VE TASARIMFAKÜLTESİ

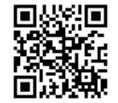

**Ders İş Yükü:** 78

**AKTS(Ders İş Yükü / 25.5):** 3,06

**İÇ MİMARLIK VE ÇEVRE TASARIMI** (2023-2024) Ders Bilgi Formu

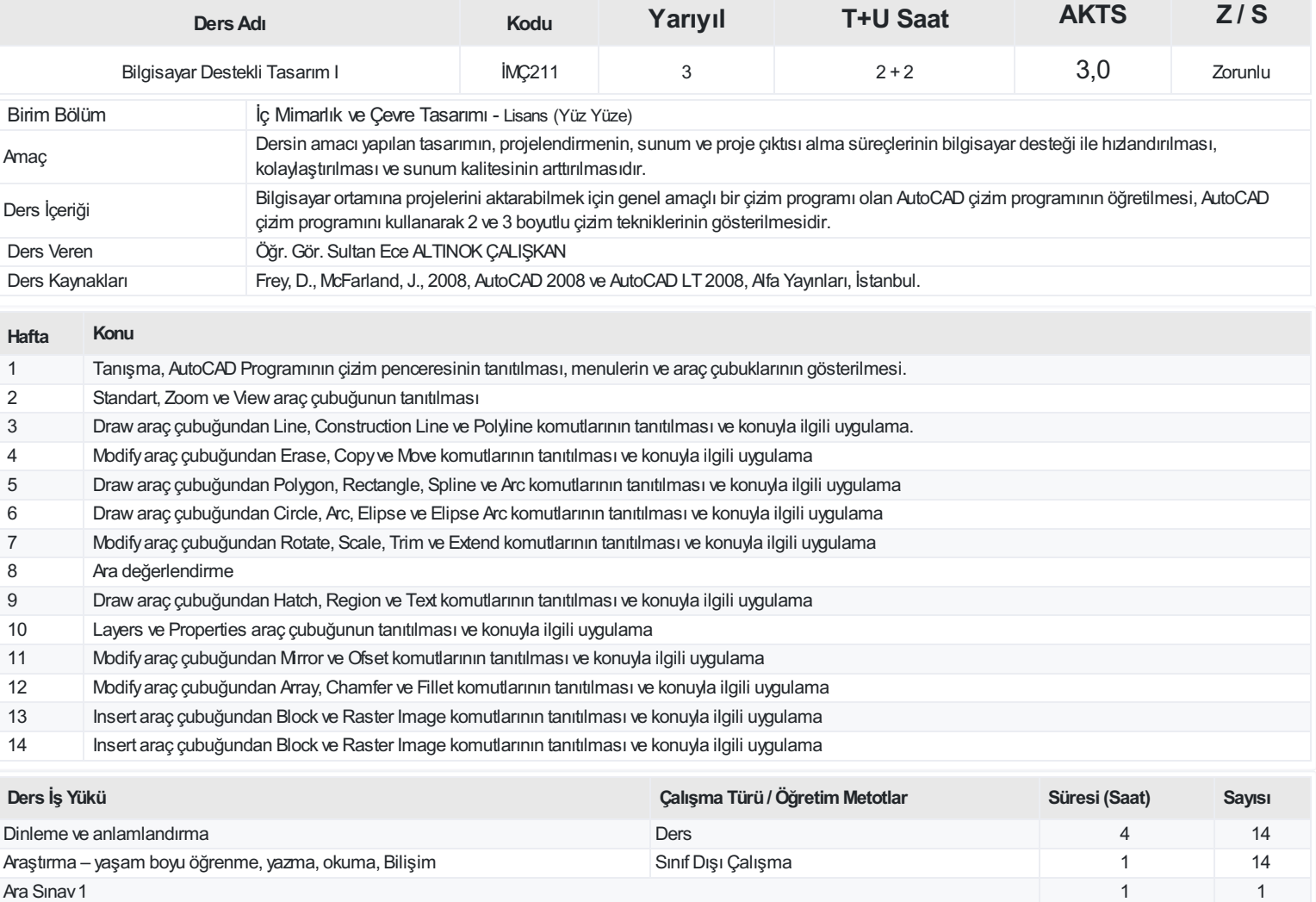

Final the contract of the contract of the contract of the contract of the contract of  $1$  and  $1$  and  $1$ urgulama 1 and 1 5 September 1 and 1 5 September 1 and 1 5 September 1 and 1 5 September 1 and 1 5 September 1

Dönem Sonu Uygulaması 1 1

## **ProgramÇıktıları**

- 1 Bir iç mimar ve çevre tasarımı profesyonelinin çeşitli görevve sorumluluklarını yürütebilmek, uygulayabilmek ve yönetebilmek
- 2 Meslek alanı içinde, ulusal ve uluslararası düzeyde diğer bireyve gruplarla işbirliği yapabilmek ve iletişim kurabilmek
- 3 Görsel, sözel ve yazınsal formatlar içinde tasarım fikirlerini sunma ve iletişim kurma yeteneklerini geliştirmek
- 4 Meslek alanının, belirli yerel ve bölgesel ihtiyaçlarının ve gelişmelerinin farkına varmak, bunları analizetmek ve uygulamaya entegre etmek
- 5 En güncel araştırmaları, buluşları, eğilimleri ve teknolojileri tanımlamak, değerlendirmek ve kullanmak
- 6 Seçtikleri ilgi alanındaki ulusal ve uluslararası standartları ve yönetmelikleri değerlendirebilmek
- 7 Profesyonel pratik için bağımsızeleştirel yaklaşımları geliştirmek, entegre etmek ve teşvik etmek
- 8 Mesleklerinin sosyal ve çevresel konularını ve sorumluluklarını anlamak
- 9 Güçlü yanlarının farkına varabilmek ve bunları olumlu ve istekli bir ortam içinde geliştirebilmek
- 10 Kendi alanlarındaki eleştirel düşüncenin ve özel araştırma yaklaşımlarının öneminin farkına varmak
- 11 Akademik ve tasarım araştırmalarına yönelik bir analitik ve profesyonel yaklaşım geliştirmek
- 12 Seçtikleri ilgi alanına yönelik olarak, kişisel yaşam boyu öğrenme tavrının öneminin ve ihtiyacının farkında olabilmek

## **DersÖğrenme Çıktısı - ProgramÇıktıları (1 -5 PuanAralığı)**

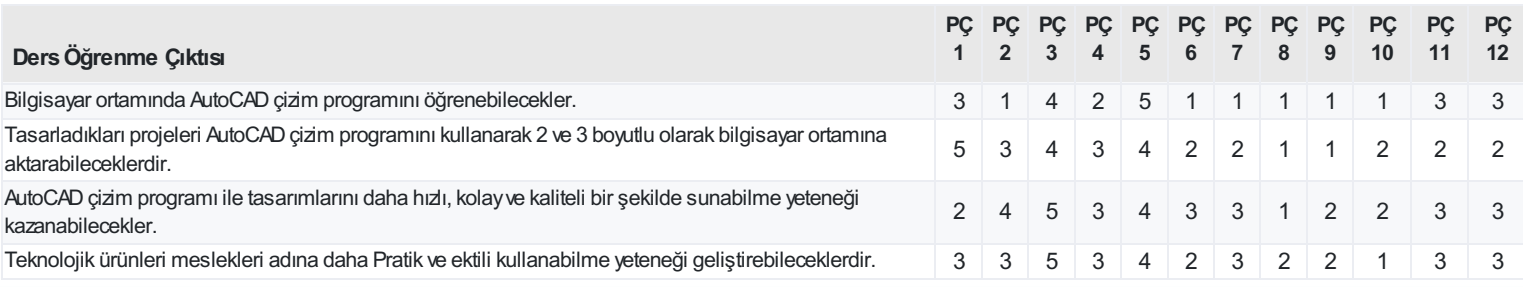

<https://ebs.bilecik.edu.tr/pdf/dersbilgigetir/347502>